UNIVERSIOADE FEDERAL DA PARAfBA CENTRO DE ClENCIAS E TECNQLQGIA DEPARTAMENTO DE SISTEMAS E COMPUTAÇÃO

# RELATdRIO FINAL ESTÁGIO SUPERVISIONADO (PO6045X)

# LOCAL DO ESTÁGIO

# DEPARTAMENTO DE SISTEMAS E COMPUTAÇÃO

## TRABALHO APRESENTADO POR:

JOÃO RICARDO P. DE MELO

## QRIENTADORES:

- MARCOS BLAUTH
- RAIKUNDO HAROLDO CATUNDA

CAMPINA GRANDE - PARAÍBA OEZEK3R0/1978

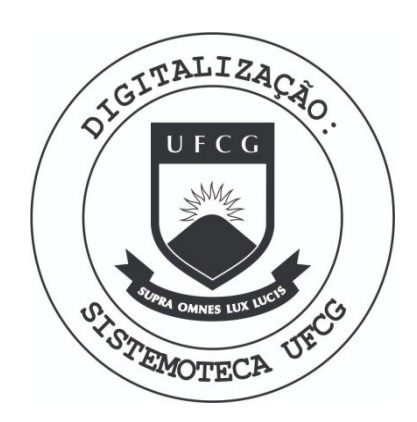

Biblioteca Setorial do CDSA. Março de 2021.

Sumé - PB

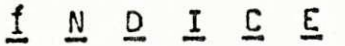

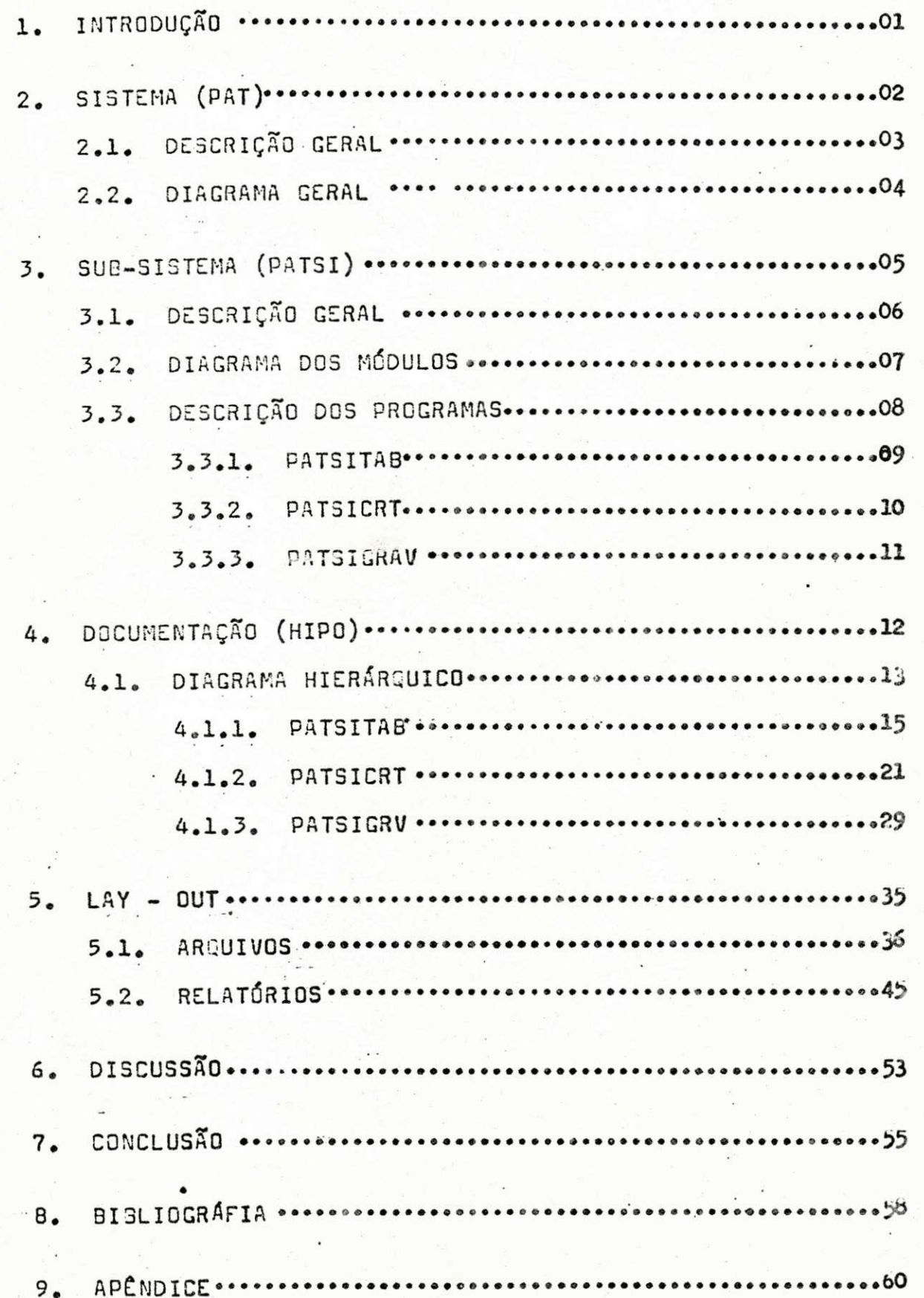

## 1 - INTRODUÇÃO

0 presente relatório visa descrever as atividades desempenhadas durante a realização do estágio supervisiona do que é exigido para integralização dos créditos do Curso de Processamento de Dados,

Este estágio foi realizado no Departamento de Sis temas e Computação do Centro de Ciências e Tecnologia da Universidade Federal da Paraíba, em Campina Grande, tendo como orientador o professor Marcos Blauth e Haroldo Catunda.

0 trabalho desenvolvido foi a implantação do Sis tema de Patrimônio da UFPb.

A equipe que procedeu a realização do mmesmo foi composta por Cozete Sarhoss, João Ricardo P. de Melo e Gi<u>l</u> berto Martins.

Pretendemos mostrar neste relatório a descrição ge ral do Sistema de Patrimônio e com mais detalhes a descri ção do sub-sistema de implantação que foi desenvolvido por nossa equipe .

Mostramos nesta descrição os diagramas, fluxogra mas, lay-outs e relatórios que proporcionam uma ampla vi são de nosso trabalho.

Pretendemos também mostrar em rápidas linhas as dificuldades que enfrentamos durante a realização do mesmo.

 $\mathbf{I}_{-}$ 

2. SISTEMA (PAT)

#### 2.1 - DESCRIQAO GERAL DO SISTEMA PATRIMONIO

0 sistema PAT tem como função, fazer o cadastra mento dos bens patrimôniais da UFPb, visando forncer a sua administração uma maior segurança e eficiência na documen tação dos bens.

Consiste de um arquivo-mestre dos bens, gravados em fita magnética, o qual será atualizado conforme inclu sões e/ou movimentações dos bens na universidade, alem de uma tabela de tipos, deScrições e percentuais de deprecia ção anual, gravados em disco magnético.

£ composto de 3 sub-sistemas :

1) PATSI - Sub-sistema de Implantações

Tem por função a gravação inicial do cadastro de bens (ou arquivo-mestre), a partir do mapa de tombamento e listagem do cadastra manto para conferência posterior.

Este foi o sub-sistema por nos desen volvido, portanto o descreveremos em outra se gao com maiores detalhes.

2) PATSM - Sub-sistema de Manutenção Mensal

Tem por função a atualização mensal do cadastramento dos bens (ou arquivo-mestre).

3) PATSR - Sub-sistema de Reavaliação Anual

Tem por função a reavaliação anual do valor imobilizado no acervo de bens.

-3\_

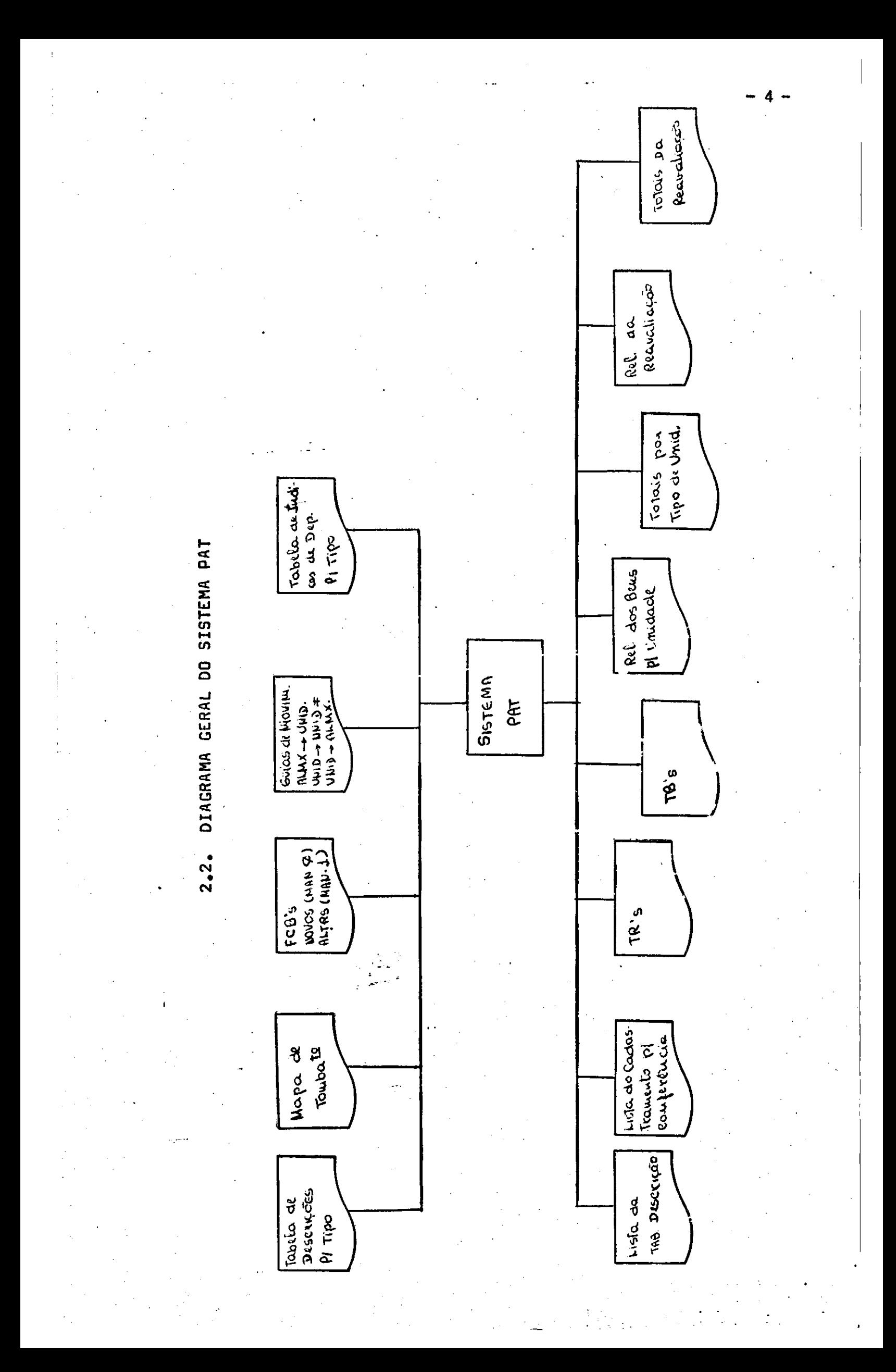

. SUB - SISTEMA (PATSI)

# 3.1 - DESCRIQfiO GERAL DO PATSI (iMPLANTAQflO DO CADASTRO)

 $-6-$ 

O PATSI tem por função a gravação inicial do ca dastramento dos bens patrimôniais (ARQUIVO-MESTRE) a par tir do mapa de tombamento e listagem do cadastramento para conferência.

0 PATSI tem também como função criar, utilizar e listar uma tabela de tipos de bens.

0 sub-sistema é executado cada vez que o levanta mento físico dos bens existentes em alguma unidade é con cluido .

- £ composto de 3 programess
- 1) PATSITAB Tabela de tipos, descrições e pci centuais depreciação.
- 2) PATSICRT Programa de crítica e gravação dos bens por número de página.

3) PATSIGRAV - Gravação do Arquivo-Mestre por núme ro de tombamento.

# 3.2. DIAGRAMA DOS MÓDULOS DO PATSI

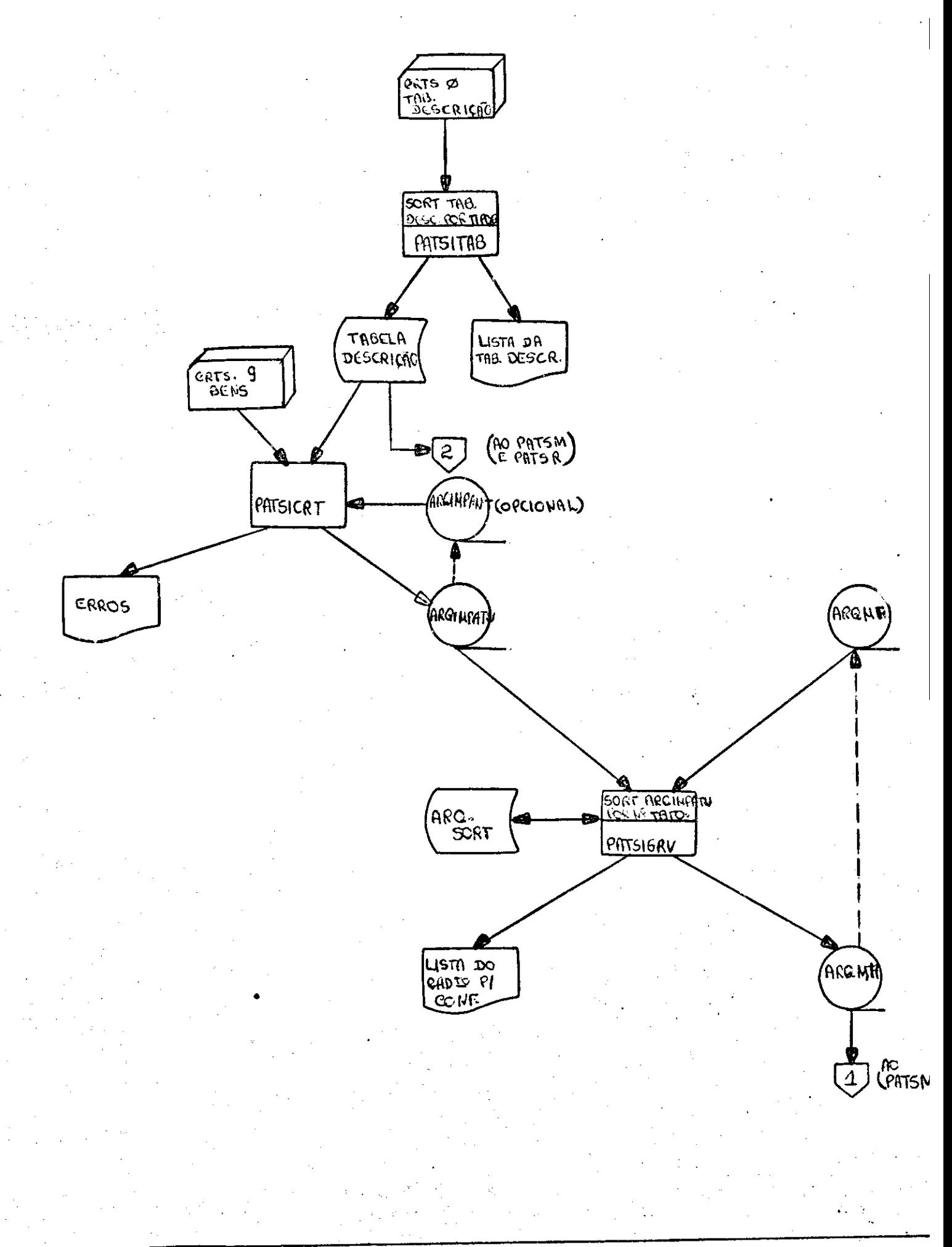

-7-

3.3. DESCRICAO DOS PROGRAMAS

# 3.3.1 - PATSITAB (Tabela de Tipos e Descrições dos bens)

É o primeiro programa do sub-sistema (PATSI).

Cria uma tabela de tipos, descrições e per centuais de preciação, a partir de cartões perfura dos.

Os índices de depreciação, referem-se a cada tipo de brm e são referenciados a priori.

0 Sistema prevê uma tabela de descrições por tipo já agregando os índices a esta tabela, corres pondentes ao ano em curso.

Os bens são classificados em ordem ascenden te e gravados em disco magnético. Também é gravado uma tabela de códigos dos tipos de bens em disco mag nético para pesquisa do endereço relativo na tabela de bens.

A tabela de tipo de bens é então empressa pa ra conferência visual.

 $-9-$ 

#### 3.3.2 – PATSICRT (Crítica dos Bens <sup>P</sup>atrimoni<mark>ais)</mark>

Inicialmente o programa imprime uma tabela com os tipos e as descrições de cada erro que possa ocorrer. Em seguida la os cartões tipo 9, (ver lay-out pag. $\frac{12}{10}$ ), cor respondente aos bens existentes em alguma unidade recémpes quisada, realiza vários testes de crítica, grava os car tões certos no arquivo de trabalho (ARQUIMPATU) de saída e lista os cartões (ver lay-out pag. $46$ ), para posterior correção pelo controle de qualidade.

A descrição dos bens, que consta no lay-out do ar quivo de trabalho, mas não em cartões do tipo 9, é obtida por acesso rondômico a TABELA DE DESCRIÇÕES, a cada cartão lido, pela chave TIPO DO BEM. Caso ocorram erros na 1ª passagem o Arquivo de Trabalho de saída (ARQUIMPATU) é as sinalado para entreda da 2ª passagem do PATSICRT. Nesta 2ª passagem, em que os cartões são correções da anterior, o programa realiza um "Belanced-Line" entre cartão e fita, pelo número da página, de modo a manter a sequência origi nal, e grava no Arquivo de Trabalho de saida (ARQUIMPATU) todos os cartões existentes no Arquivo de Trabalho de en trada (ARQUIMPANT), mais os cartões certos desta passagem.

OBS.: Na 1ª passagem existirão cartões tipo 7, 8 e 9 (ver lay-out pag.40,44). Nas passagens diferentes da la existirão apenas cartões do tipo, 9.

3.3.3 - PATSIGRV (Gravagao do Arquivo-Mestre )

£ urn programa com SORT interno .

Na INPUT-PROCEDURE é lido o arquivo de trabalho e listado todo o arquivo (ver lay-out pag. $50$ ), sendo cada registro lido, entregue (RELEASE) ao SORT.

- 1 1 -

Cada registro lido do arquivo de trabalho (ARQIM PATU) é listrado e liberado (RELEASE) para a área do SORT, de modo que ao fim da listagem o arquivo estará automatica mente classificado .

0 SORT classifica o arquivo de trabalho (ARQIMPA TU) em ordem ascendente por número de tombamento.

Na OUTPUT-PROCEDURE, a cada registro recebide (HE TURN) do SORT, é feito o Blanced-Line pelo número de tomba mento entre o arquivo de trabalho (ARQIMPATU) classificado e o arquivo-mestre anterior (ARQMA), gravando uma nova ver  $\tilde{\mathbf{s}}$ o do arquivo mestre nesta ordem,

0 arquivo mestre de saída (ARQMH) conterá, então, todos os bens existentes na UNIDADE cujo levantamento está sendo processado (oriundos do arquivo de trabalho), mais a versão anterior do arquivo mestre, o qual contém registra dos os bens existentes em outras unidades já pesquisadas anteriormente .

DOCUMENTAÇÃO (HIPO)  $\mathcal{L}_{\mathbb{P}^*}$ 

4.1. DIAGRAMA HIERÁRQUICO

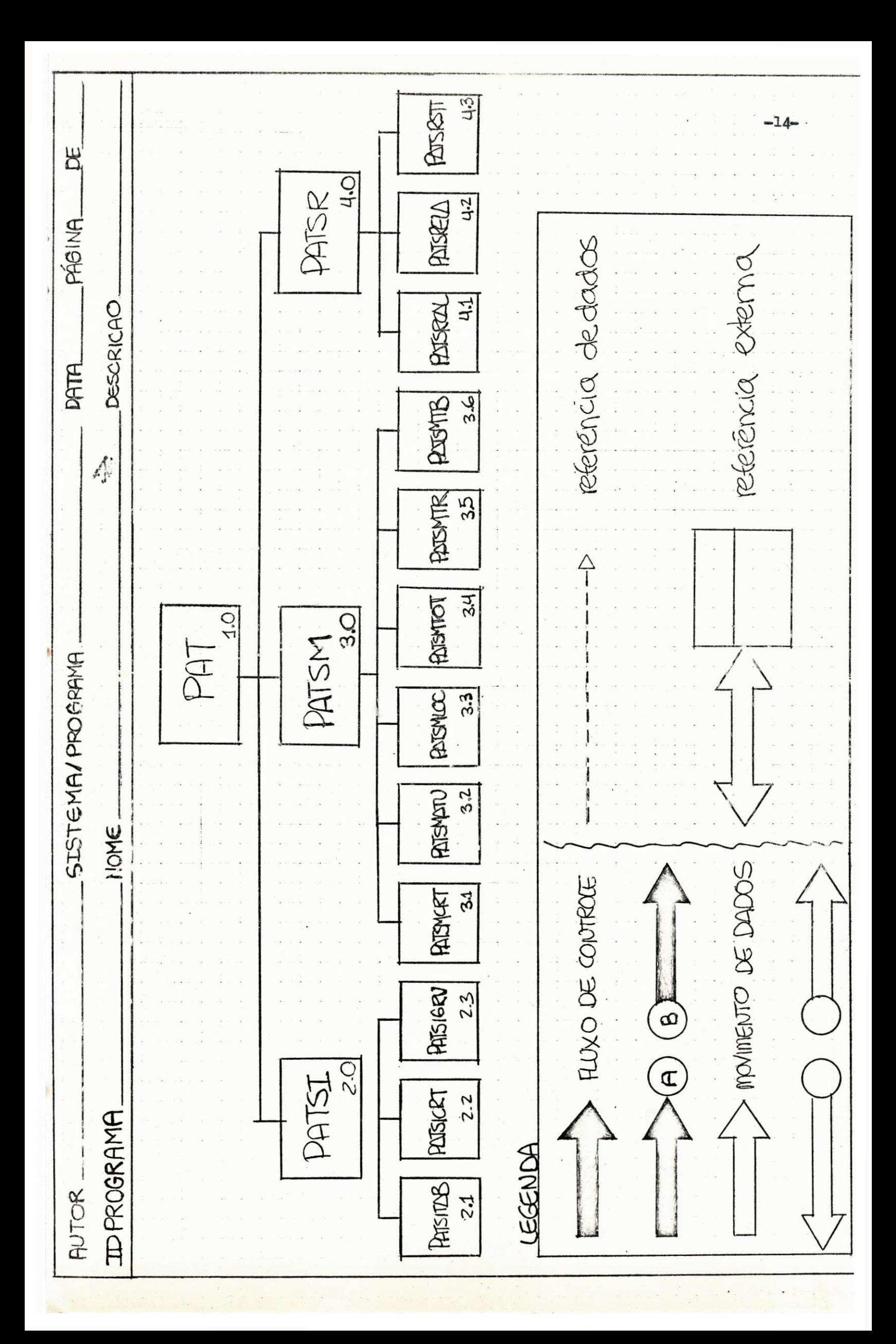

# 4.1.1. PATSITAB

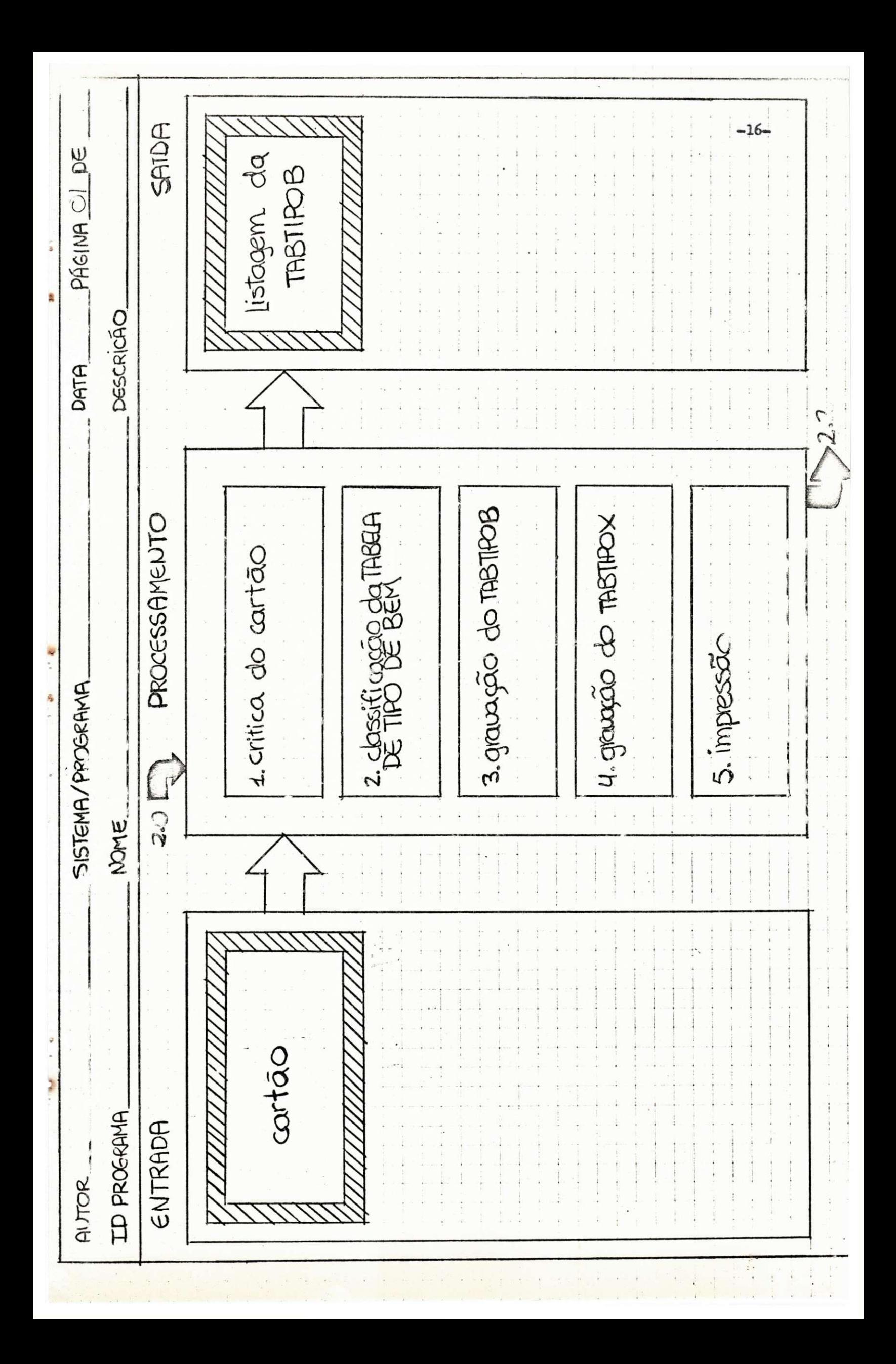

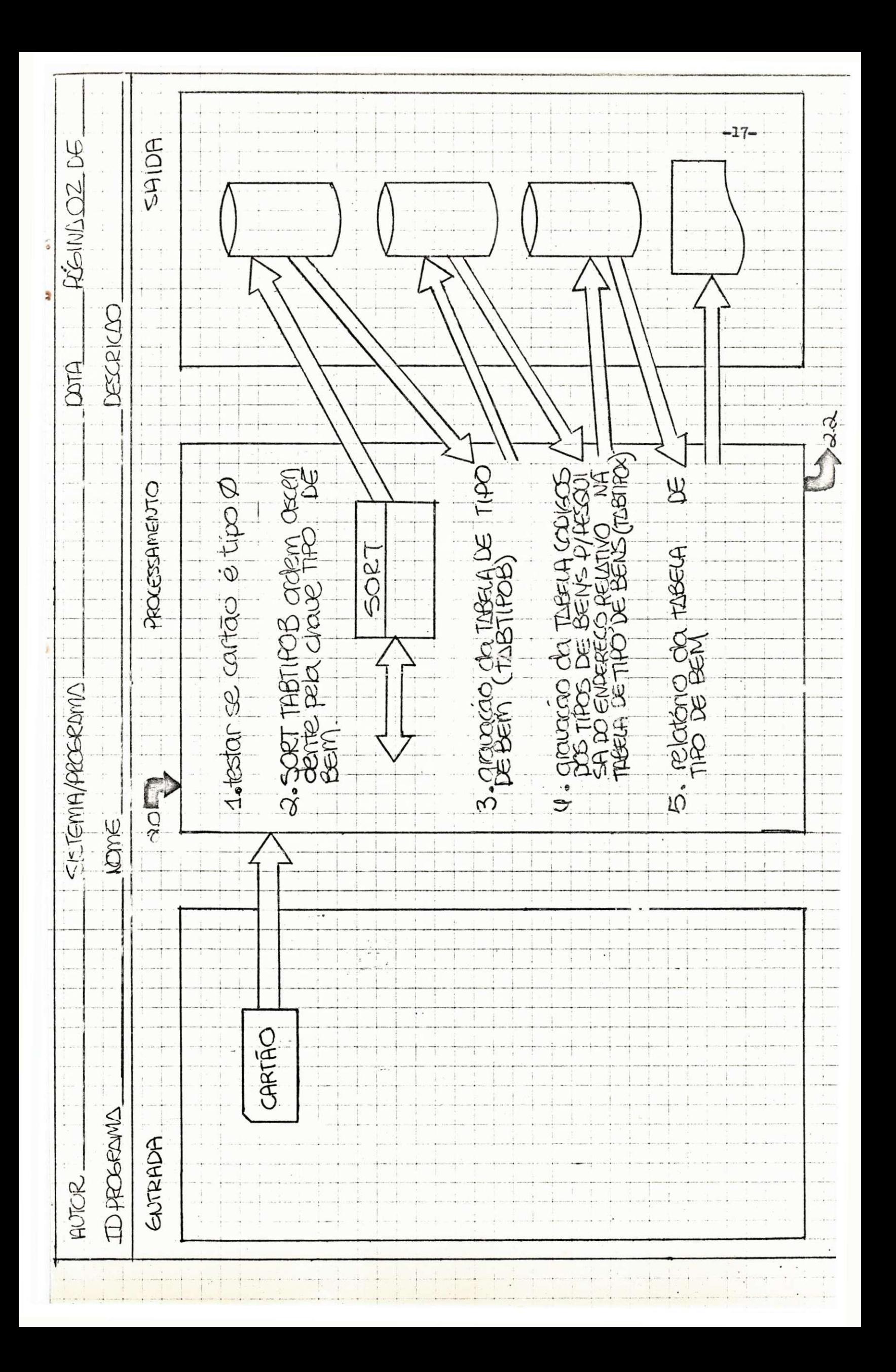

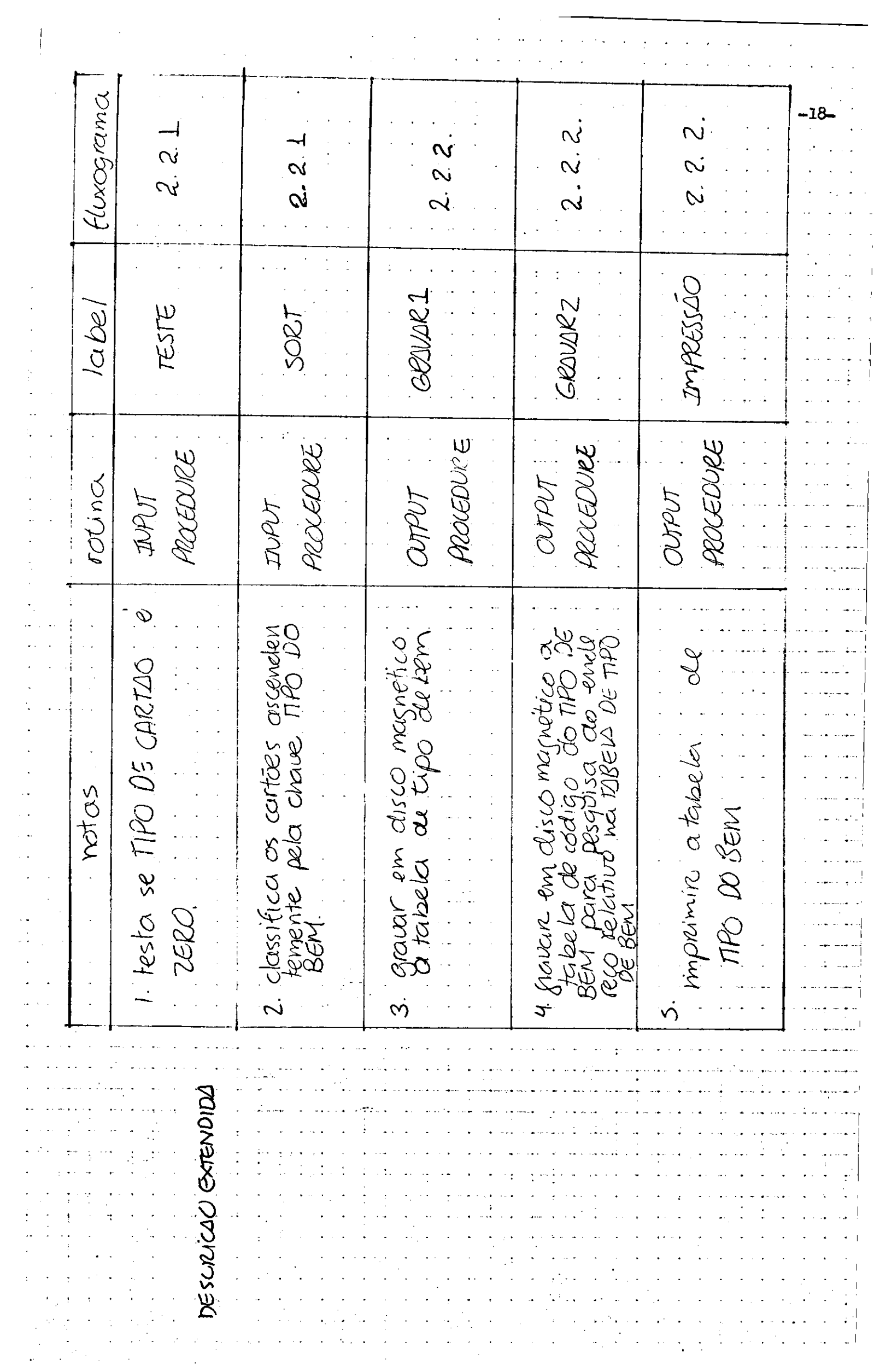

# AUTOR:

# GILBERTO MARTINS DA SILVA

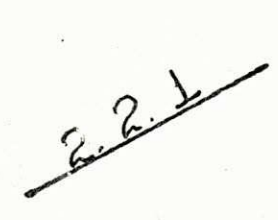

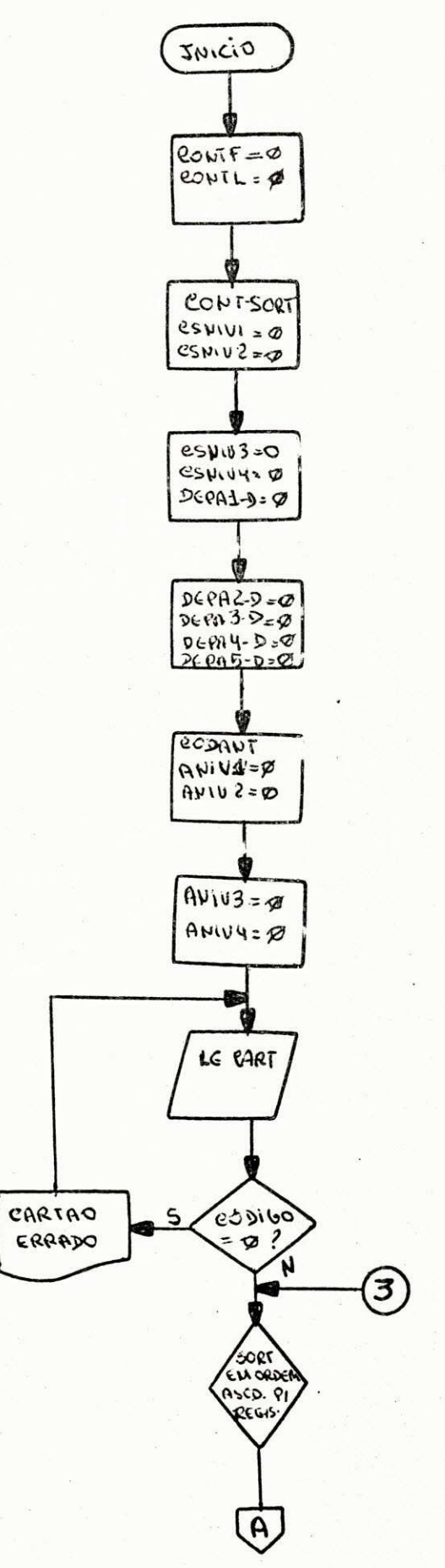

pag. 01

u.

 $\sim$  .

 $\mathbf{I}$ .

#### GILBERTO MARTINS DA SILVA AUTOR:

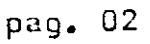

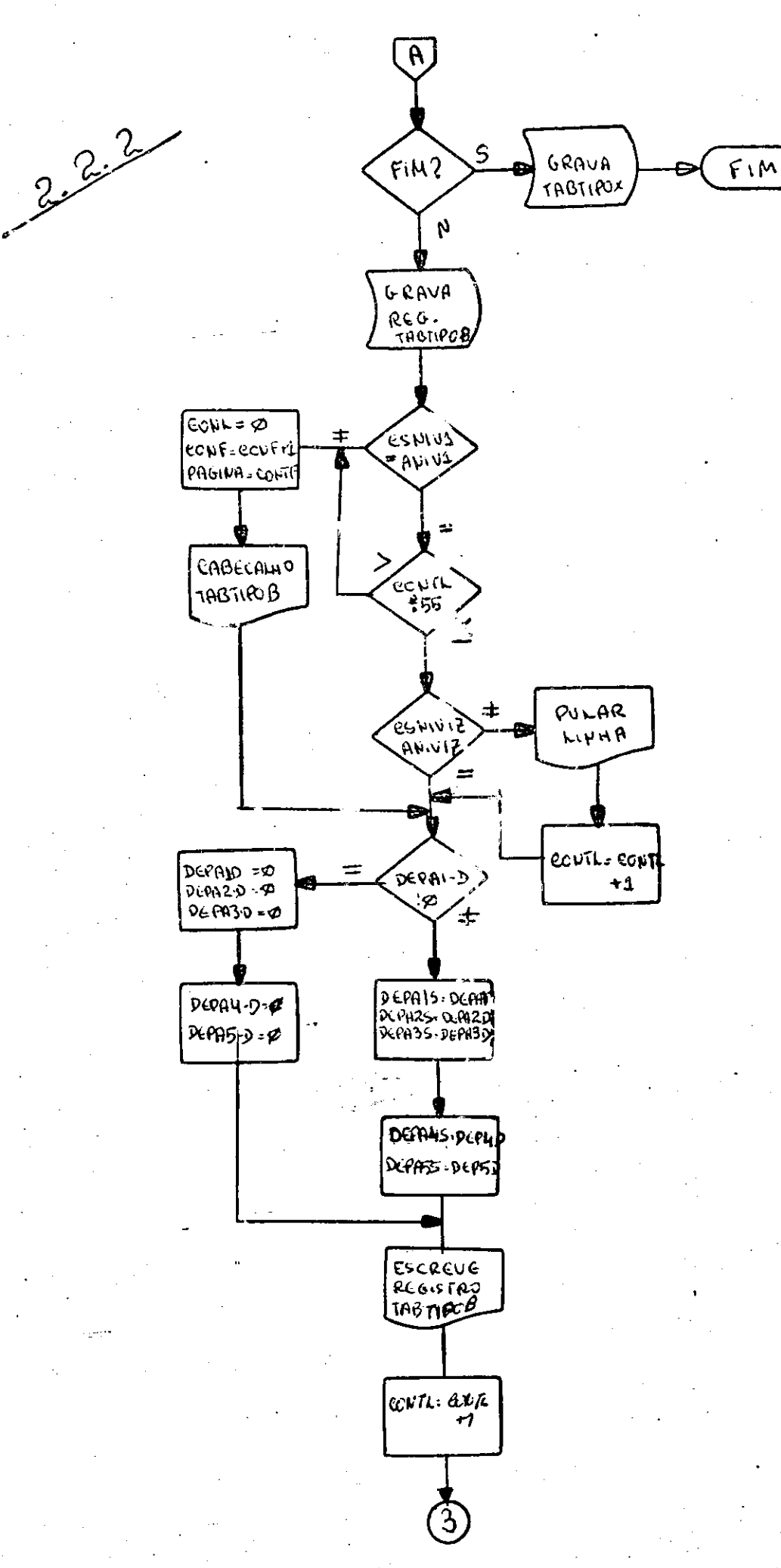

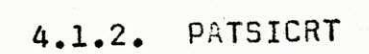

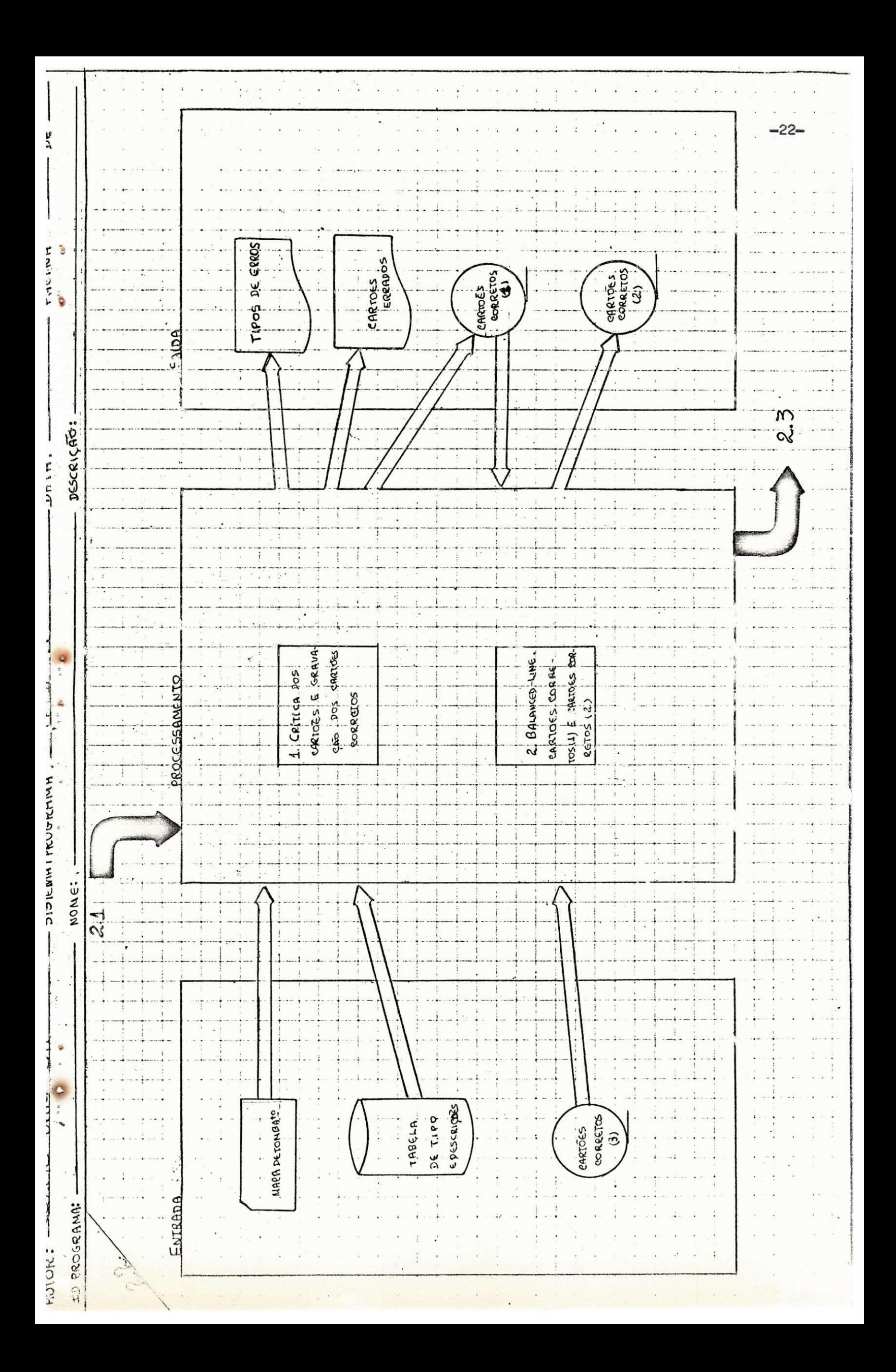

![](_page_25_Figure_0.jpeg)

![](_page_26_Picture_4.jpeg)

#### AUTOR: COZETE BARBOSA

![](_page_27_Figure_1.jpeg)

pag. Ol

222

![](_page_28_Figure_0.jpeg)

![](_page_29_Figure_0.jpeg)

pag. 03

![](_page_30_Figure_1.jpeg)

PATSIGRV  $4.1.3.$ 

![](_page_32_Figure_0.jpeg)

![](_page_33_Figure_0.jpeg)

![](_page_34_Figure_0.jpeg)

![](_page_35_Picture_1.jpeg)

![](_page_36_Figure_1.jpeg)

pag. 02

![](_page_36_Figure_3.jpeg)

5. LAY-OUT (S)

5.1. ARQUIVOS

![](_page_39_Picture_25.jpeg)

UFPB

Τ

NÚCLEO DE PROCESSAMENTO DE DADOS

 $\vert \cdot$ 

![](_page_39_Picture_26.jpeg)

![](_page_39_Picture_27.jpeg)

37

MOD OID

![](_page_40_Picture_7.jpeg)

 $\label{eq:2.1} \begin{array}{l} \mathcal{A}=\mathcal{A}^{\prime}+\mathcal{A}^{\prime}+\mathcal{A}^{\$ 

![](_page_41_Picture_7.jpeg)

 $\sum_{i=1}^n \mathbb{E}_{\mathbf{u}} \mathbb{E}_{\mathbf{u}} \mathbb{E}_{\mathbf{u}} \left[ \mathbb{E}_{\mathbf{u}} \mathbb{E}_{\mathbf{u}} \right] \mathbb{E}_{\mathbf{u}} \mathbb{E}_{\mathbf{u}} \mathbb{E}_{\mathbf{u}} \mathbb{E}_{\mathbf{u}}$ 

#### $-UFPB$

 $\bigwedge \mathcal{A}$ 

NÚCLEO DE PROCESSAMENTO DE DADOS

![](_page_42_Picture_14.jpeg)

 $\rightarrow$ 

-UFPB

NÚCLEO DE PROCESSAMENTO DE DADOS

![](_page_43_Picture_13.jpeg)

**MOD. 010** 

 $-11-$ 

### NÚCLEO DE PROCESSAMENTO DE DADOS

![](_page_44_Picture_11.jpeg)

 $-UFPB$ 

 $-2+$ 

![](_page_45_Picture_1.jpeg)

![](_page_46_Picture_1.jpeg)

5.2. RELATÓRIOS

![](_page_48_Picture_4.jpeg)

 $-46-$ 

 $\ddot{z}$ 1  $1^{\circ}1$  $+1$ 23456785  $\frac{1}{\sqrt{2}}$ ø  $\frac{5}{2}$  $24567893$  $\begin{array}{c} \n \overline{1} \\
\overline{1} \\
\overline{1} \\
\overline{1} \\
\overline{1} \\
\overline{1} \\
\overline{1} \\
\overline{1} \\
\overline{1} \\
\overline{1} \\
\overline{1} \\
\overline{1} \\
\overline{1} \\
\overline{1} \\
\overline{1} \\
\overline{1} \\
\overline{1} \\
\overline{1} \\
\overline{1} \\
\overline{1} \\
\overline{1} \\
\overline{1} \\
\overline{1} \\
\overline{1} \\
\overline{1} \\
\overline{1} \\
\overline{1} \\
\overline{1} \\
\overline{1} \\
\overline{1} \\
\$  $\ddagger$  $\mathbf{I}$  $-1 - -1$  $\frac{1}{1}$ ö F  $\frac{1}{2}$  $\frac{1}{2}$  $23436$ DATA  $\ddagger$  $\frac{1}{2}$ ŧ  $\frac{1}{n}$ **C682951952**  $11111111$  $+111111$  $\cdots$  $\vdots$  $............$ 234567890  $\frac{1}{2}$  $+ + +$  $\cdots \cdots$  $\vdots$ . . . . . . .  $-1$  $\frac{1}{1}$  $\frac{1}{2}$  $\widehat{\cdot}$  ):  $108.9492$  $\cdot$ <sup>+</sup>  $\frac{1}{1}$  $+ + + + +$  $\ddot{ }$  $\ddot{.}$  $\ddot{+}$  $-89$  $\vdots$  $-1$ . . . . . .  $\ddot{i}$  $\begin{array}{c} \n \overline{1} \\
\overline{1} \\
\overline{1} \\
\overline{1} \\
\overline{1} \\
\overline{1} \\
\overline{1} \\
\overline{1} \\
\overline{1} \\
\overline{1} \\
\overline{1} \\
\overline{1} \\
\overline{1} \\
\overline{1} \\
\overline{1} \\
\overline{1} \\
\overline{1} \\
\overline{1} \\
\overline{1} \\
\overline{1} \\
\overline{1} \\
\overline{1} \\
\overline{1} \\
\overline{1} \\
\overline{1} \\
\overline{1} \\
\overline{1} \\
\overline{1} \\
\overline{1} \\
\overline{1} \\
\$  $-1$  $+ +$  $\frac{1}{1}$  $\ddot{\cdot}$  $\ddot{\cdot}$  $\frac{1}{\varepsilon}$ 10 8 8 7 8 8 8 9 8 1 9 10 8 9 1 8 9 1 8 9 9 10 10 10 10 10 10 10 10 10 10  $1 + 1 + 1 + 1$ . . . . . . . . . .  $\ddot{\cdot}$  $\vdots$  $\ddot{\cdot}$  $\vdots$  $\vdots$  $\ddagger$ İ  $-1 + 1 - 1 - 1$  $............$  $i$  $\ddot{\cdot}$  $\ddot{\cdot}$ I  $... + - + + + \cdots$  $\frac{1}{2}$  $+ + + \cdot$  $\vdots$  $+ + + + +$ Ħ İ  $\overline{1}$  $\frac{1}{1}$  $\frac{1}{L}$  $\ddot{+}$  $-1$  $-1 \vdots$  $\overline{1}$  $\ddot{\bullet}$ İ E<br>Hill<br>H  $\frac{1}{1}$ E  $9.90$  $1 + 1 + 1$  $\vdots$  $+ + + + + + + + + + + +$  $\ddot{ }$  $1 + 1$  $-1 + 1 + 1 + 1 + ...$ 1 ï.  $\frac{1}{1}$  $\ddot{z}$  $+$  $\ddot{ }$  $\frac{1}{1}$  $\ddot{\cdot}$  $\overline{1}$ PROGRAMA (S): ţ. SERVIÇO :  $\ddot{\phantom{0}}$ Fi FF<br>TT<br>TT  $\ddot{\phantom{0}}$ ÞΕ  $\frac{1}{1}$ I ī İ  $\pm\pm$  $\overline{2}$ **غ** jojejej zješnje pristojej u jeden za protoje pristoje pristoje i skoleti za stranistoje se se se se stranistoj Ē F  $\ddagger$ Þ CORRESPONDENTE t Ħ t. F  $\ddot{ }$  $\ddot{\phantom{a}}$  $\frac{1}{1}$ Д  $\ddot{ }$  $\mathbf{1}$ **SAIDA**  $\frac{1}{4}$ Ŧ E CONVITUOLO DE BENS INVALIDO |<br>S. DIGITO ENVALIDO |<br>A. DIGITO ENVALIDO |<br>A. TIRO DO GEA JAVALIDO |<br>J. TENIO DE RESPONSABILIDO |<br>K. NORRO DE PIGINA | DIFERENTE DO NESTRE PO<br>K. NORRO PORA DE ORDEA | Ŧ. **DE** ٠.  $+\frac{1}{1}$ PROJETO \*\*\*RELATORIO DE ERROSTY Ħ  $\frac{1}{1}$  $\vdots$  $\ddot{\cdot}$  $\frac{16}{2}$  11 FO DC CARTAO INVALIDO D- CONTROLE DE PAGINAS ERRADO  $-1 - 1 - 1 - 1$ PARA  $-1 - 1 - 1 - 1 = 0$  $\cdots \cdots$  $\ddot{\ddot{\phantom{}}}$  $\ddot{\cdot}$ FORMULARIO GALARITO  $\mathbf{z}^*$  $T180.1...$  $\cdots$  + 1 + .  $\ddot{+}$  $\ddot{\cdot}$ TODOS OS CARTOLS 5456783  $\frac{1}{2}$ . . . . . . **TIPO 8**  $\ddot{\cdot}$ L  $RARRO$  $\sum_{i=1}^{n} \frac{1}{2} \sum_{i=1}^{n} \frac{1}{2} \sum_{j=1}^{n} \frac{1}{2} \sum_{j=1}^{n} \frac{1}{2} \sum_{j=1}^{n} \frac{1}{2} \sum_{j=1}^{n} \frac{1}{2} \sum_{j=1}^{n} \frac{1}{2} \sum_{j=1}^{n} \frac{1}{2} \sum_{j=1}^{n} \frac{1}{2} \sum_{j=1}^{n} \frac{1}{2} \sum_{j=1}^{n} \frac{1}{2} \sum_{j=1}^{n} \frac{1}{2} \sum_{j=1}^{n} \frac{1}{2$ CARTAD  $\frac{1}{1}$ . . . . . . . . .  $\vdots$  $......$  $\cdots$ ...... Î  $\ddot{\cdot}$  $\vdots$  $\begin{array}{ll}\n & \text{if } \Box \Box \\
\hline\n & \text{if } \Box \Box\n \end{array}$  $\overline{z}$  $+ - - -$ —<br>.....  $\frac{1}{1}$  $..................$ . . . . . . .  $\ddot{i}$ . . . . . . î  $\vdots$  $\ddot{\cdot}$  $\ddot{\cdot}$  $\ddot{\cdot}$  $\ddotsc$  $\ddot{\cdot}$  $\overline{\mathbb{H}}$  $\frac{1}{1}$  $\ddot{\cdot}$  $\frac{1}{2}$  $\vdots$  $\ddot{\cdot}$  $\ddot{\cdot}$ ļ  $\ddot{\cdot}$  $\ddot{z}$ 3708,802 8214  $\ddot{\cdot}$ : : : 4  $\ddot{\cdot}$  $\ddot{\cdot}$  $\ddotsc$  $-1$  $\ddotsc$  $\cdots \cdots$  $-1$  $\frac{1}{2}$  :  $\frac{1}{2}$  :  $\frac{1}{2}$  $\mathbf{I}$ 1  $\vdots$  $\mathbf{I}$  $-1$  $\vdots$  $\frac{1}{1}$  $\ddot{\cdot}$  $\vdots$  $\mathbf{I}$  $\vdots$  $-1 - 1 - 1 - 1 = 0$  $\mathbf{I}$ 

 $\ddot{\phantom{a}}$ 

 $-47-$ 

![](_page_50_Picture_16.jpeg)

 $\sigma \sim 100$ 

 $-48-$ 

 $\mathbb{R}^{\times}$ 

 $\sim$ 

· 为正在生产的问题, (Sort) + 计传输器, (Solemnical statement manager of the Hardward Solemnical Solemnical Solemnical Solemnical Solemnical Solemnical Solemnical Solemnical Solemnical Solemnical Solemnical Solemnical Solemnical Solem

**11月25日 第二十五日** 

 $\overline{a}$  $\begin{bmatrix} 0 \\ 0 \\ 0 \end{bmatrix}$  $\frac{1}{2}$ Ì

 $\ddot{\ddot{\theta}}$ 

![](_page_51_Picture_37.jpeg)

 $-49-$ 

 $\ddot{\cdot}$ 

 $\mathcal{L}^{\text{eff}}$  .

 $\label{eq:1} \mathcal{L}_{\text{c}}\left(\mathcal{P}_{\text{scat}}^{\text{sc}}\right) \left(\mathcal{P}_{\text{scat}}^{\text{sc}}\right) = \left(\mathcal{G}/\mathcal{E}\mathcal{E}\mathcal{W}^{\text{sc}}\right)$ 

 $\alpha$  .

![](_page_52_Picture_5.jpeg)

 $-50-$ 

![](_page_53_Picture_20.jpeg)

 $\ddot{\cdot}$ 

 $\begin{aligned} \mathcal{E}_1 &= \mathcal{E}_1 \\ &= \frac{1}{2} \mathcal{E}_2 \\ &= \frac{1}{2} \mathcal{E}_3 \\ &= \frac{1}{2} \mathcal{E}_4 \\ &= \frac{1}{2} \mathcal{E}_5 \\ &= \frac{1}{2} \mathcal{E}_6 \\ &= \frac{1}{2} \mathcal{E}_7 \\ &= \frac{1}{2} \mathcal{E}_8 \\ &= \frac{1}{2} \mathcal{E}_7 \\ &= \frac{1}{2} \mathcal{E}_8 \\ &= \frac{1}{2} \mathcal{E}_8 \\ &= \frac{1}{2} \mathcal{E}_8 \\ &= \frac{1}{2} \mathcal{E}_8 \\ &= \frac{1}{2$ 

 $-51-$ 

 $\begin{array}{ccccc} \bullet & \bullet & \bullet & \bullet \\ \bullet & \bullet & \bullet & \bullet \end{array}$ 

 $\mathbf{x}$ 

# **6\_ DISCUSSKO**

# **6 - DISCUSSgO**

0 estágio supervisionado se propõe basicamente a integrar o aluno na vida profissional, alem de permitir que, ainda na Universidade, o aluno possa colocar em práti ca todos aqueles conhecimentos teóricos com os quais sen trou em contato, durante a realização do curso.

A estrutura curriculer do Curso de Processamento de Dados, que é voltada principalmente para a parte de pro gramação, deixando de lado quase tudo que se refere e Aná lise de Sistemas, falha devido a este fato, pois de acordo com o que nos foi apresentedo neste estágio, verificames que para a realização do trabalho de Implantação de um sis tema de modo satisfatório, deveriamos ter cursado muito mais cadeiras praticas, que nos permitisse entrar em contu to direto cum problemes semelhentes de maneira gradetiva,

Como ja foi descrito na Introdução, o objetivo principal do nosso trabalho era;

Implantar o sistema de patrimônio da UFPb, de mo do que fosse substituído um arquivo de mais de  $50,000$  fi chas, por um arcuivo-mestre a ser gravado em fita de compu tador.

A implantação deste sistema acarretara em uma gran de aconomia para a Universidade em termos de; tempo gasto para consulte do arquivo, espaço físico ocupado; e levará principalmente e uma eficiência no cadastramento dos bens da Universidade entre outras vantagens.

Tivemos oportunidade de acompanhar o desanvolvi mento deste trabalho, desde o estudo inicial do sistema e xistente (projeto  $16$ gico); durante o qual realizamos visi ta ao "campus" de João Pessoa para entrevistarmos o pessoal do setor de Patrimônio da Universidade e entrarmosem contato com o sistema que já existia; até a implantação dos progra

**-53 -**

ma (Projeto Físico).

Durante a realização do estágio, enfrentamos algu mas dificuldades, que passaremos a narrar:

Não tinhamos um local definido para nos reunirmos, pois a sala que foi designada pelo Departamento de Siste mas, por ser a sala de reuniões do D.S.C., muitas vezes era ocupada com este fim, o que nos acarretava atrasos conside raveis no nosso trabalho.

Não dispunhamos de todo o material que era neces sário para a documentação do nosso trabalho como: lay-out de arquivo, lay-out de relatorio, formulário de fluxogra ma etc. O pouco material do qual nos dispunhamos nos foi fornecido por nosso orientador Marcos Blauth.

Esperemos que o nosso estágio tenna servido de ex periência para os organizadores dos estágios do departamen to, e que os próximos colegas que estagiarem no mesmo, re cebam o tratamento devido da parte de todos os que fazem o D.S.C., pois afinal o aluno e o fim a que se destina a Uni vardidade, e não uma peça que deva ser colocada sempre em um plano secundario.

7. CONCLUSÃO

# 7 - CONCLUSÃO

Ao finalizarmos o estágio realizado no departamen to de Sistemas e Computação, estamos convictos que adquiri mos conhecimentos que nos serão bastante úteis em nossa vi da profissional .

**-56-**

Conhecimentos estes que não estão retritos ape nas a área técnica, como poderia ser esperado, mas também a uma pequena amostra das dificuldades que enfrentaremos no dia a dia de nossa profissão.

A medida que o nosso estágio foi se desenvolvendo fomos sentindo as deficiências que possuimos e para que p $\underline{\mathbf{u}}$ dessemos dar continuidade ao trabalho, precisamos de reali zar consultas a professores, procurar uma bibliografia ade quada que pudessemos recorrer quando necessário, a também vimos de perto o desinteresse pelo trabalho que estavamus realizando, por parte de algumas pessoas as quais recorra mos quando foi necessário esclarecer dúvidas, e estas não corresponderam a nossa expectativa.

Por outro lado, tivemos uma orientação segura, da dos professores que o Departamento designou para nos orien tar, isto ficou bem caracterizado em todas as consultas que  $f$ **i**  $z$ emos aos mesmos e estes abriram o jogo, fizemos aos mesmos e estes abriram o jogo, **mém** mostrandu<br>sempre a melhor solução para os problemas que eram aprese<u>n</u> sempre a melho r soluca o par a os problema s que aram aprasa n

Em síntese, podemos dizer que neste estágio, tive mos contato, embora por um curto período de tempo, com o que nos espera nas nossas futuras tarefas profissionais; problemas a serem resolvidos, em situações nem sempre mu<u>i</u> to favoravais, em contato com pessoas prontas a nos auxi liar nas duvidas, junto a outras que no minimo, podemos di zar que são insensíveis aos nossos problemas.

E isto é bom, pois esta é a tarefa basica da Uni versidade, ou seja dar condições para que o individuo des perte para a realidade que o espera no futuro próximo, quan do for um técnico no exercício de sua profissão.

 $\bf 8$  . BIBLIOGRAFIA

# 8 - BIBLIOGRAFIA:

![](_page_61_Picture_9.jpeg)

APÊNDICE  $9.$ 

Ministério da Educação e Cultura Universidade Federal da Parafha Centro de Ciêncios e Tronologio Departamento de Sistemas en la política Av. Aprigio Veloso, L. 2 - C.x. " C. L. B. B. Campira Giande - Suluno

# $\underline{D} \underline{E} \underline{C} \underline{L} \underline{A} \underline{R} \underline{A} \underline{C} \underline{\tilde{A}} \underline{O}$

Declaro para os devidos fins, que os alunos COZETE BARBOSA, JOÃO RICARDO P. DE MELO e GILBERTO MARTINS, concluintes do curso de Processamento de Dados, estagiaram neste Departamen to, perfazendo um total de 480 (quatrocentos e oitenta) horas, tendo os mesmos atuado de maneira satisfatória no trabalho de Implantação dos Sub-Sistemas de Patrimônio da Universidade Fede ral da Paraíba.

Campina Grande, 12 de dezembro de 1978.

**MARCOS BLAUTH** 

 $=$  Professor =